## TAKARIR

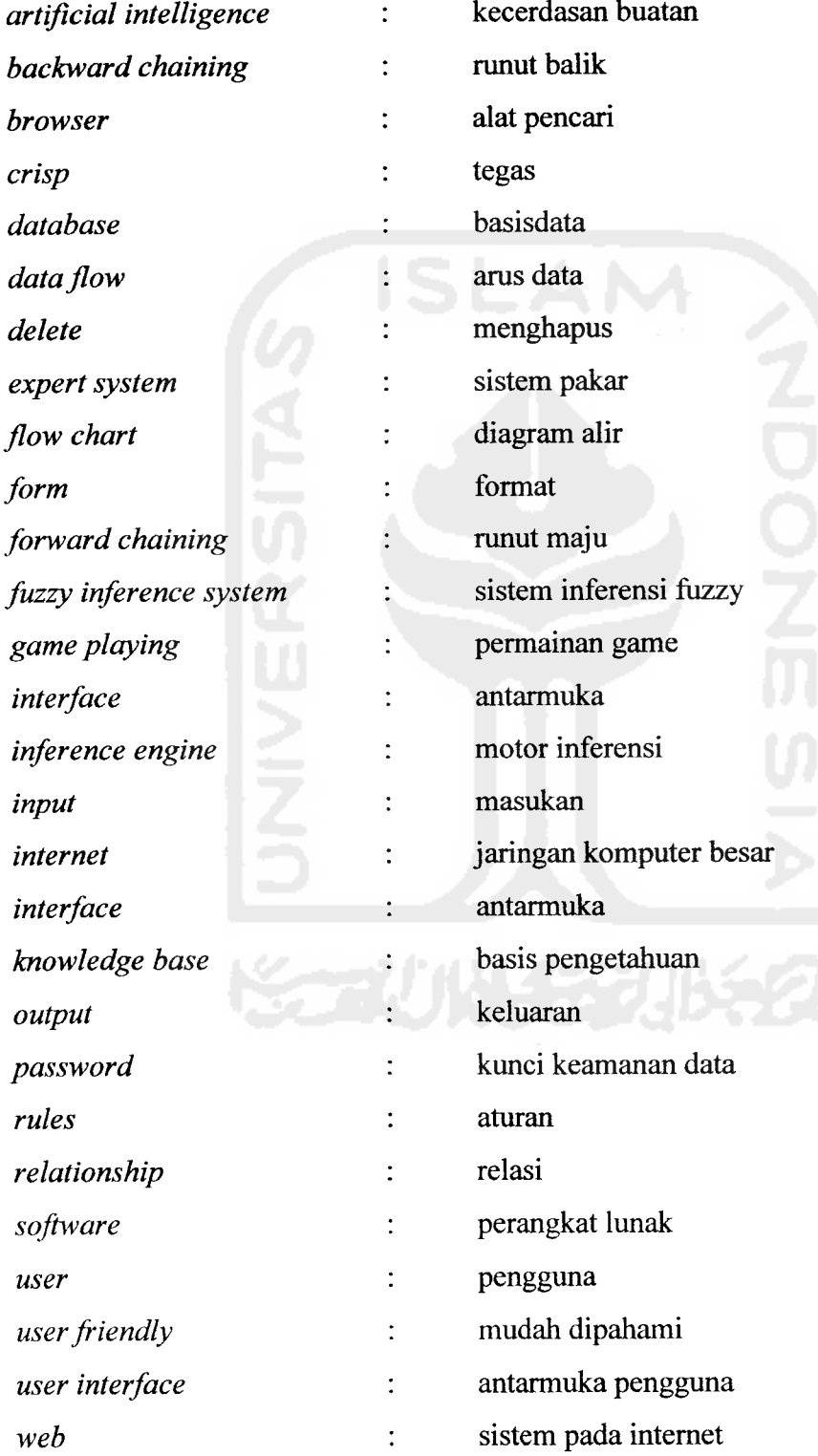

 $\label{eq:1} \frac{1}{2} \int_{-\infty}^{\infty} \frac{1}{2} \left( \frac{1}{2} \int_{-\infty}^{\infty} \frac{1}{2} \left( \frac{1}{2} \int_{-\infty}^{\infty} \frac{1}{2} \left( \frac{1}{2} \int_{-\infty}^{\infty} \frac{1}{2} \right) \right) \frac{1}{2} \, d\mu \right) \, d\mu$ 

# DAFTARISI

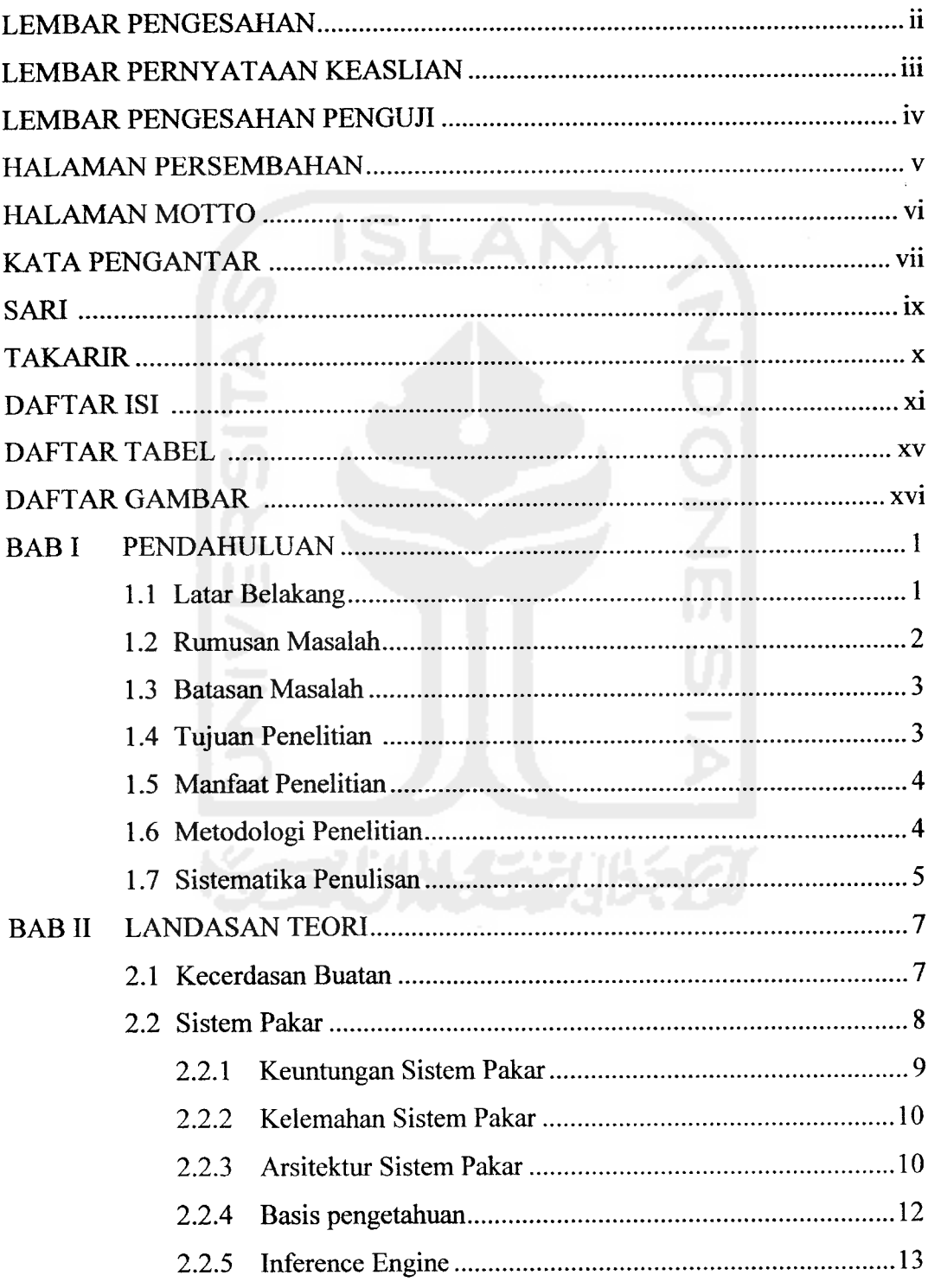

 $\frac{1}{2}$  and  $\frac{1}{2}$  . When  $\alpha$  is a set of the

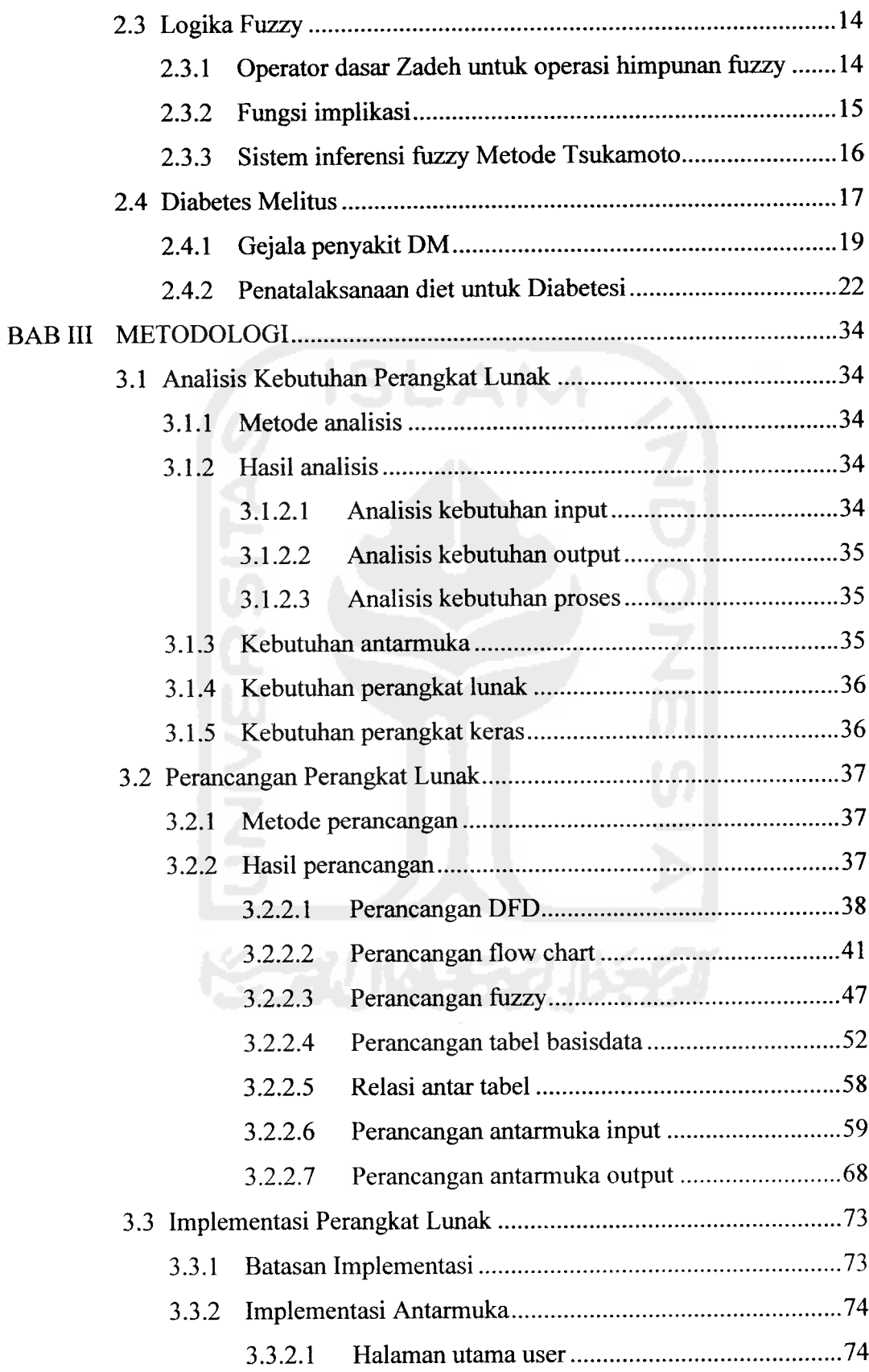

 $\label{eq:1} \frac{\partial \mathbf{w}}{\partial \mathbf{w}} = -\frac{\partial \mathbf{w}}{\partial \mathbf{w}} + \mathbf{w} \quad , \quad \mathbf{w} \in \mathbb{R}^d$ 

#### MOTTO

' **Orang- orang yang Beriman dan hati mereka menjadi tentram dengan mengingat Adah, Ingatlah hanya dengan mengingatMkh hati merely menjadi tentram. "**

**(QS:Ar-<Ra'd:28)**

**'Sungguh Bersama kesukaran itu pasti ada kemudahan. Oleh karena itu, jika kamu telah selesai darisuatu tugas, kpjakan tugas tain dengan sungguh-sungguh. "**

**(QS: Asy Syarfu 6dan 7)**

**'%amu tidak\akan memperoCeh kginginanmu, kecuati mjUM menghendaki Adah sungguh 9Aaha Mengetahui dan Maha (bijaksana. "**

**(QS: M'Insaam 30)**

**"Tiada suatu kgpayahan, kesakitan, kesedihan, iesusahan, penderiuan, dan kesukaran sampatpun duriyang menyakitkan itu menimpa kepada seorang mu'min rmlamkan dengan itu semuaAuahakanmenutupidosa-dosarrya. "**

SSS 2014-52016

**(JftR, (Bukhari dan "Muslim)**

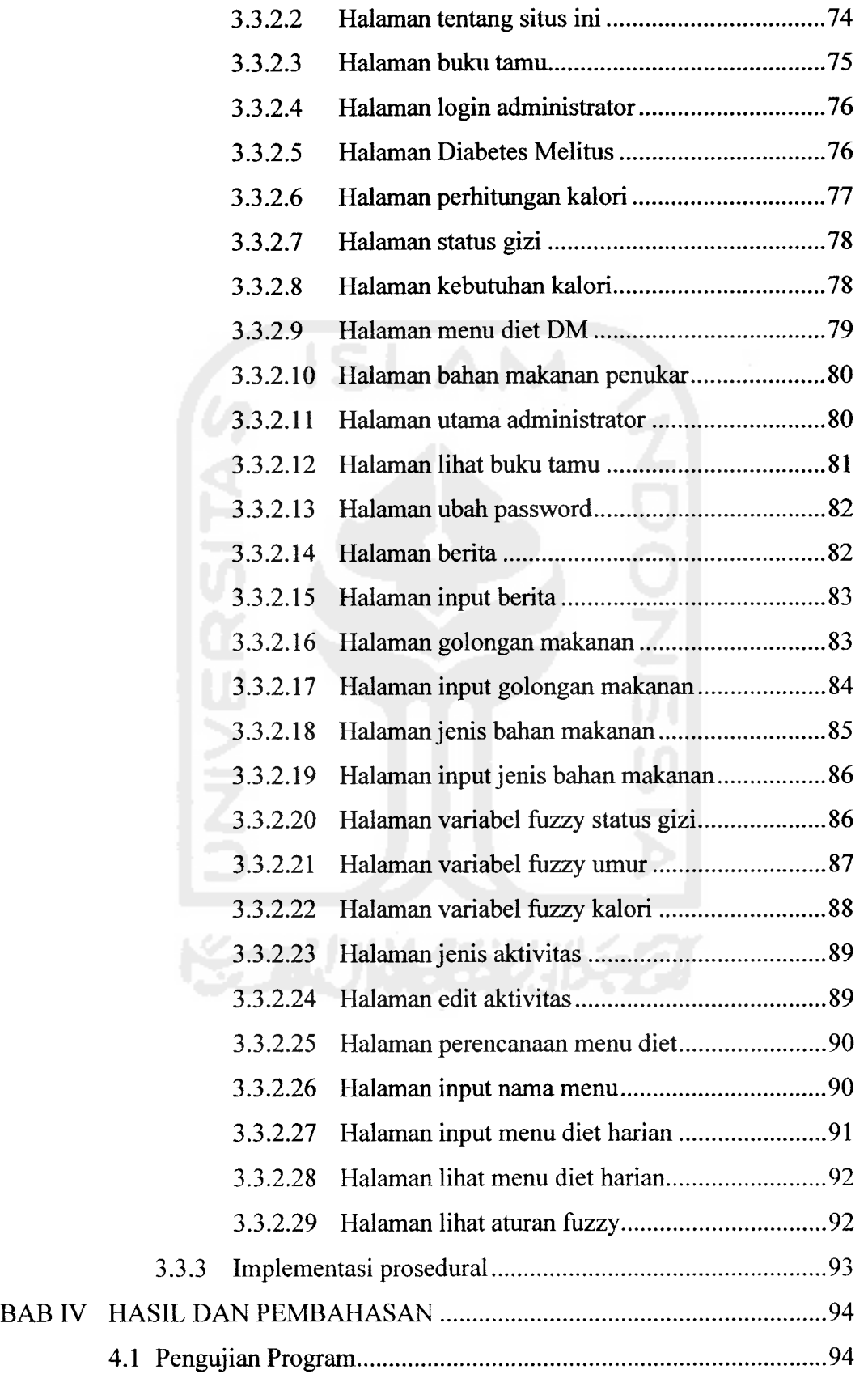

the control of the control

 $\begin{array}{lll} \textbf{a} & \textbf{a} & \textbf{b} & \textbf{c} & \textbf{c} \\ \textbf{a} & \textbf{b} & \textbf{c} & \textbf{c} & \textbf{c} \\ \textbf{b} & \textbf{c} & \textbf{c} & \textbf{c} & \textbf{c} \\ \textbf{c} & \textbf{c} & \textbf{c} & \textbf{c} & \textbf{c} \\ \textbf{d} & \textbf{c} & \textbf{c} & \textbf{c} & \textbf{c} \\ \textbf{d} & \textbf{c} & \textbf{c} & \textbf{c} & \textbf{c} & \text$ 

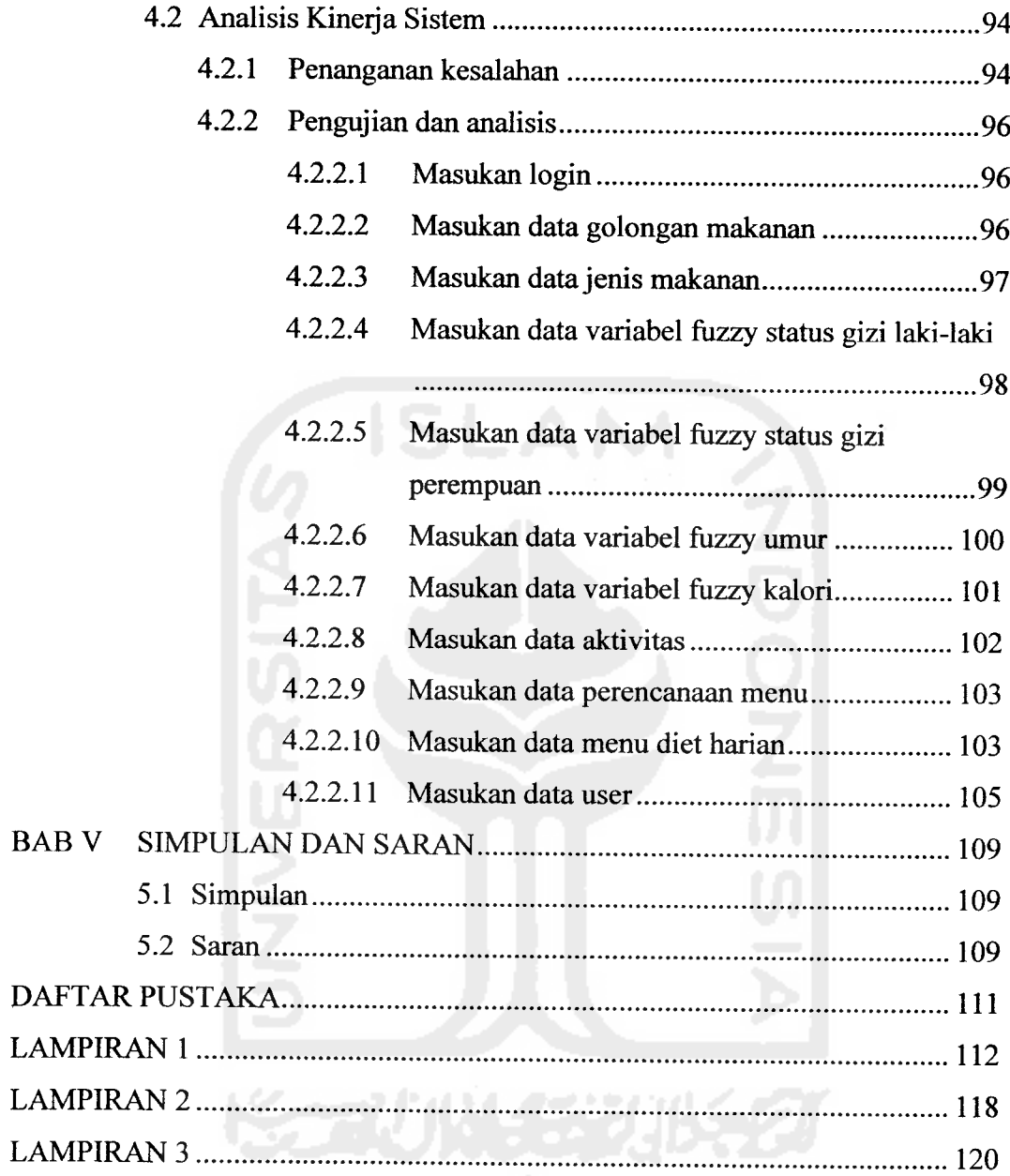

 $\frac{\partial \mathbf{d} \mathbf{x}}{\partial \mathbf{d} \mathbf{x}} = -\frac{\partial \mathbf{d} \mathbf{x}}{\partial \mathbf{x}} + \cdots.$ 

## DAFTAR TABEL

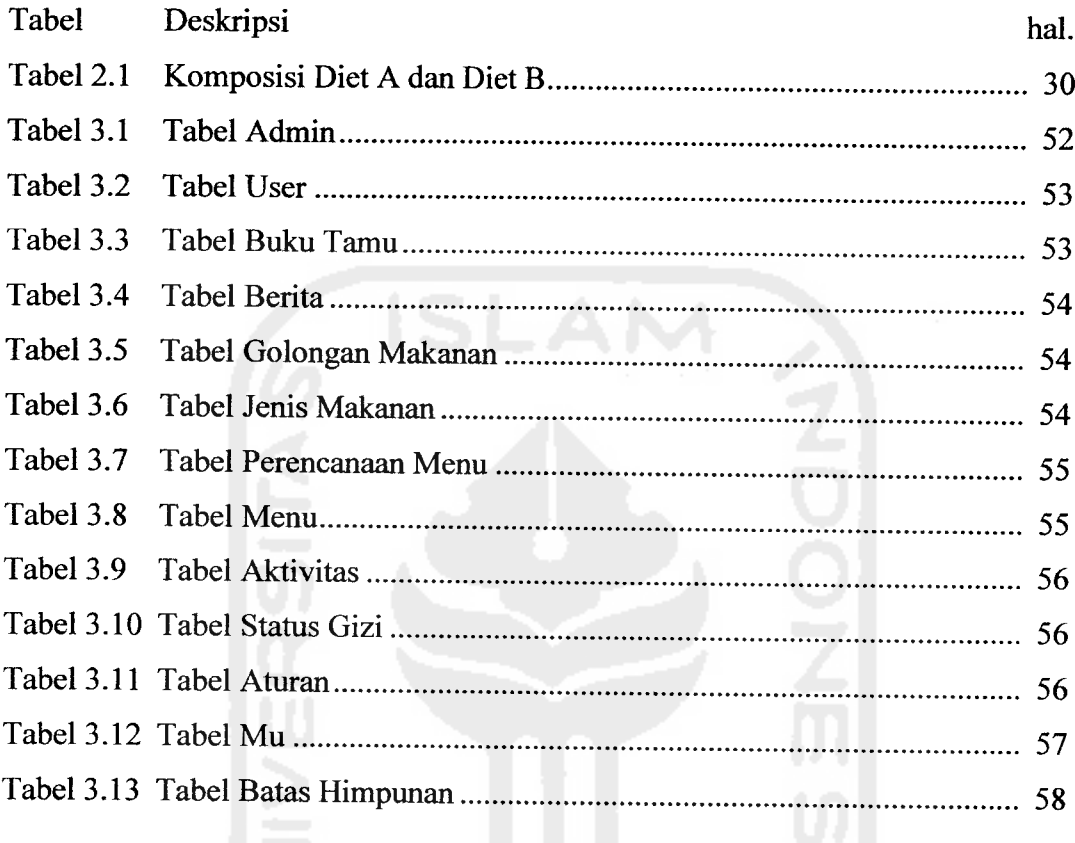

**KEEN WASEFULLED** 

 $\omega_{\rm{b}} = \omega_{\rm{b}}$ 

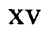

## DAFTAR GAMBAR

 $\mathcal{L}_{\mathcal{M}}$  and  $\mathcal{L}_{\mathcal{M}}$  are the company of the  $\mathcal{L}_{\mathcal{M}}$ 

 $\frac{d\mathbf{g}_{\mathbf{g}}}{dt} = \frac{d\mathbf{g}_{\mathbf{g}}}{dt}$ 

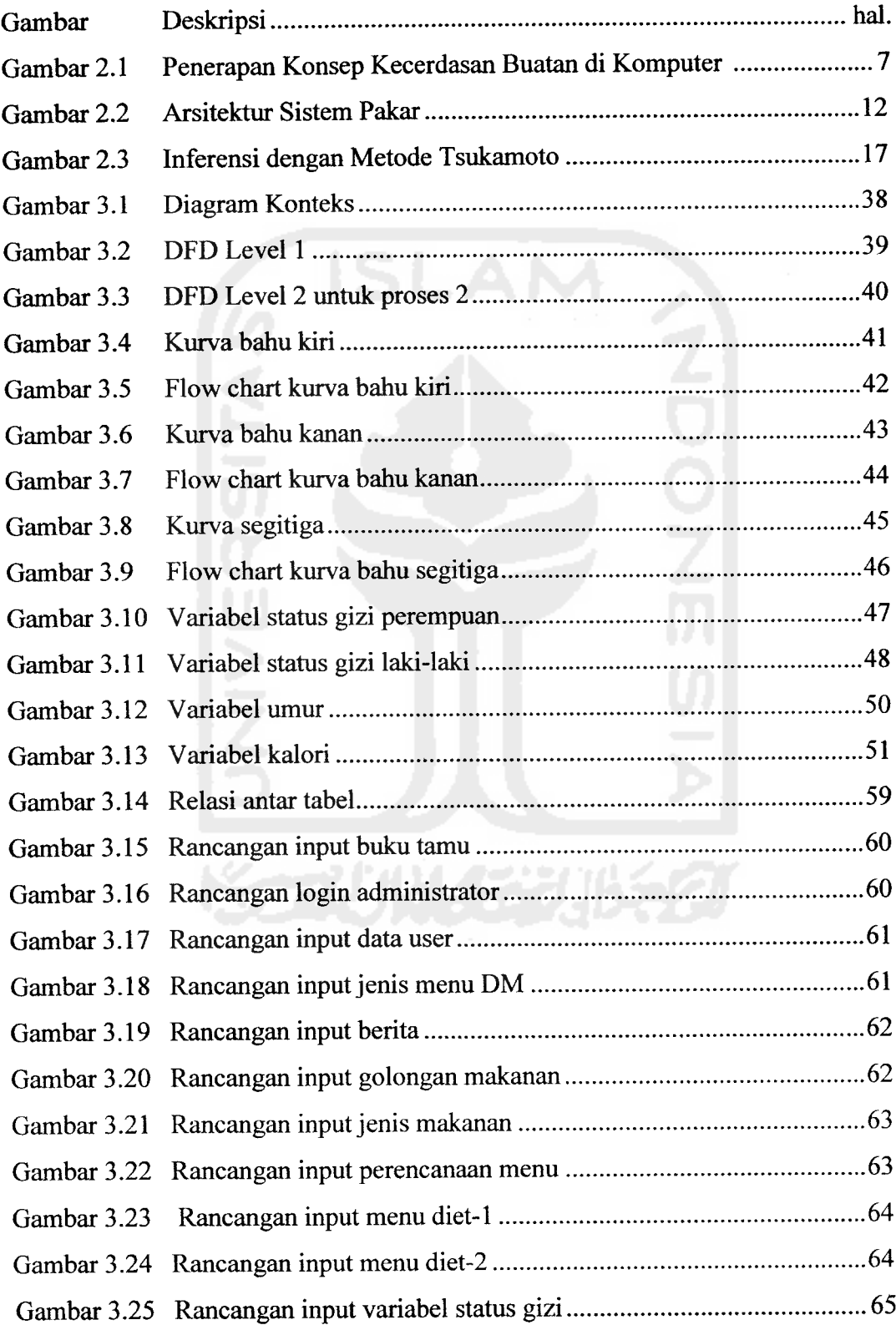

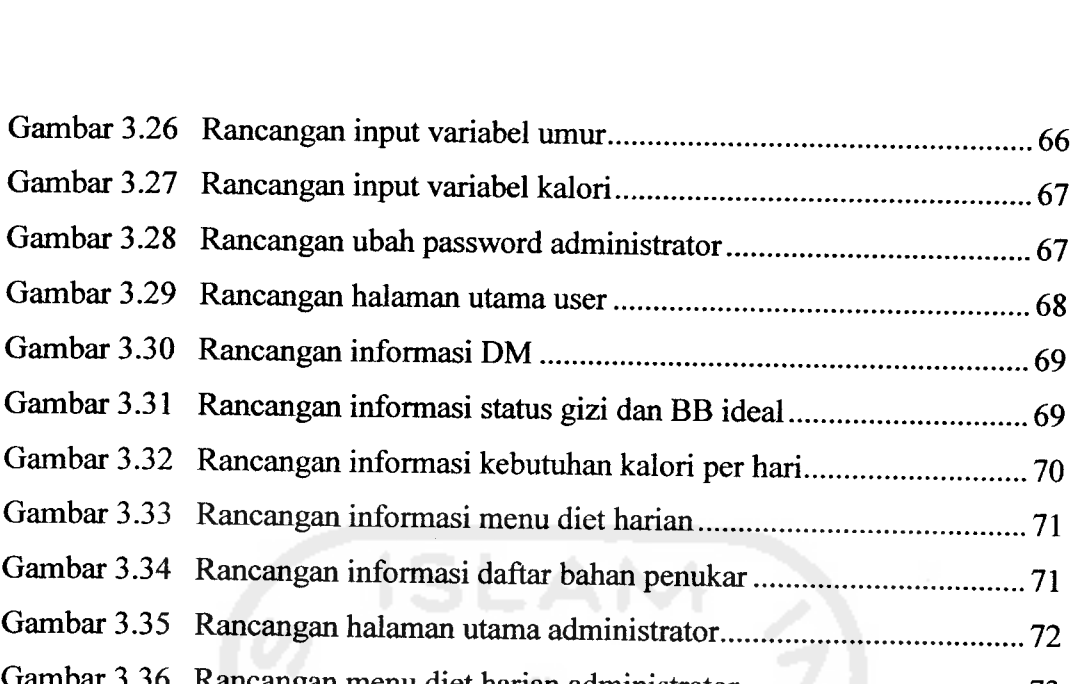

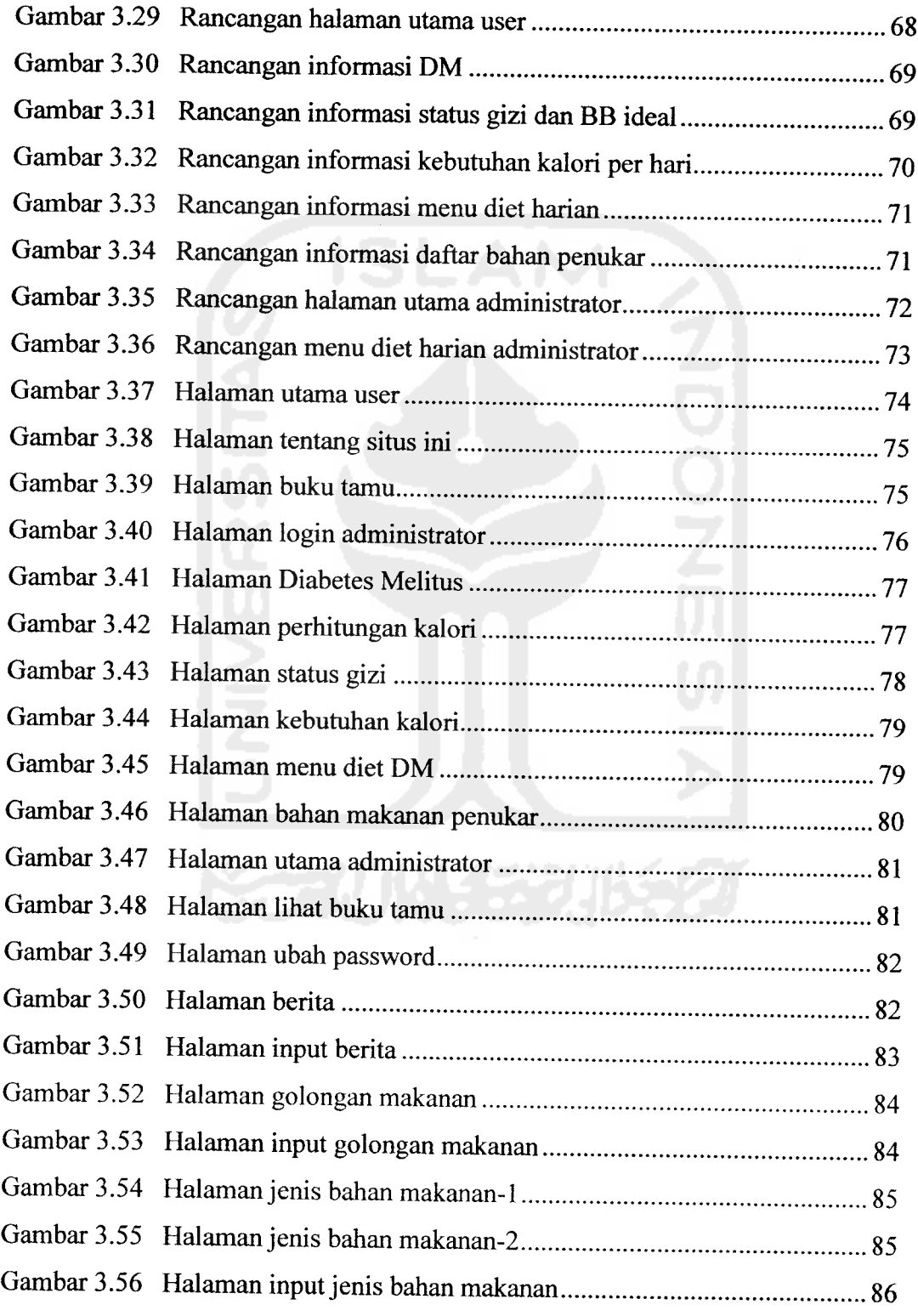

an and

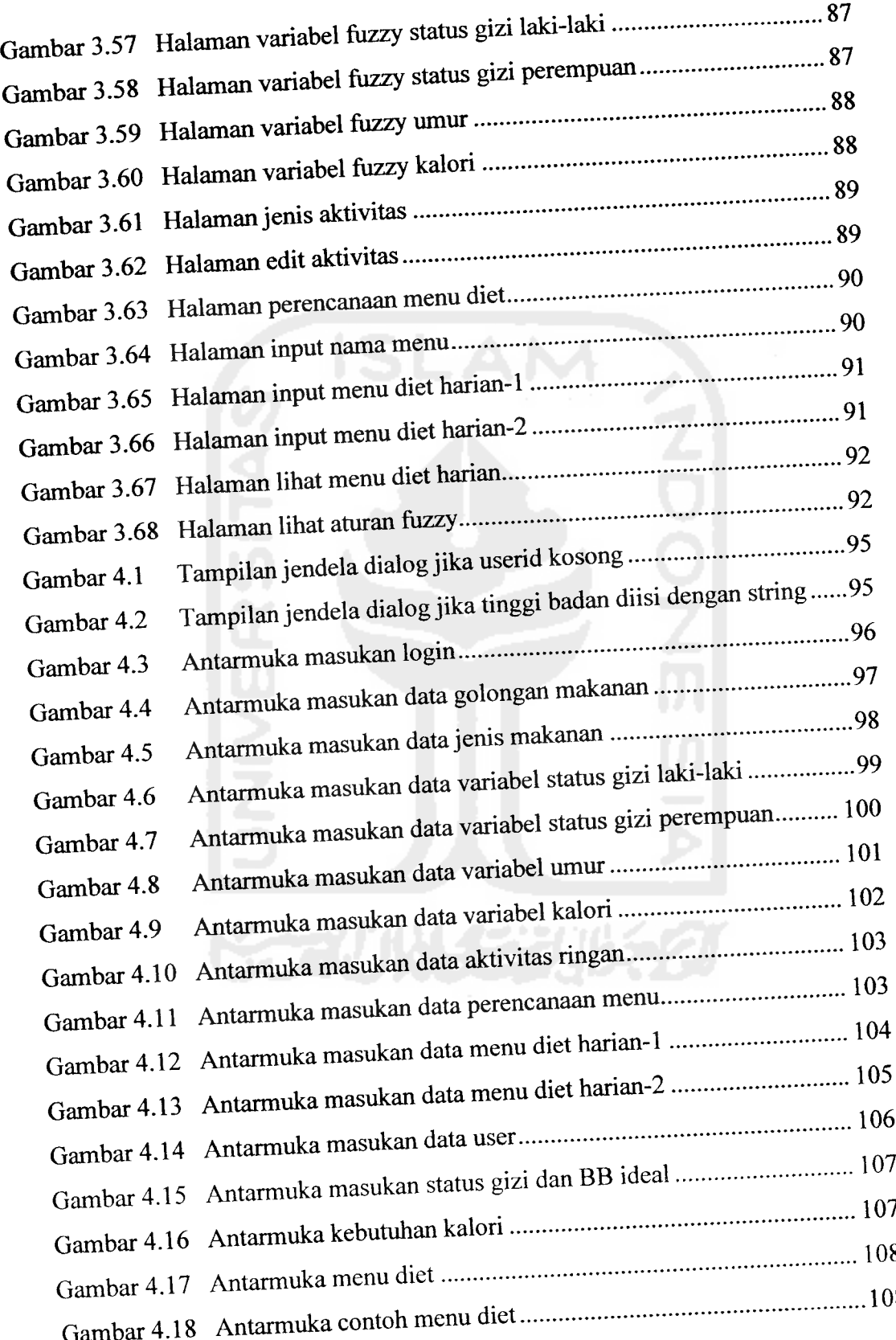